## **Unidad 4**

#### Tipos de Datos y Palabras Reservadas

## **Tipos de Datos**

- $\triangleright$  char
- $\rightarrow$  int

 $\overline{\phantom{a}}$ 

- $\blacktriangleright$  float
- · double

#### Palabras Reservadas

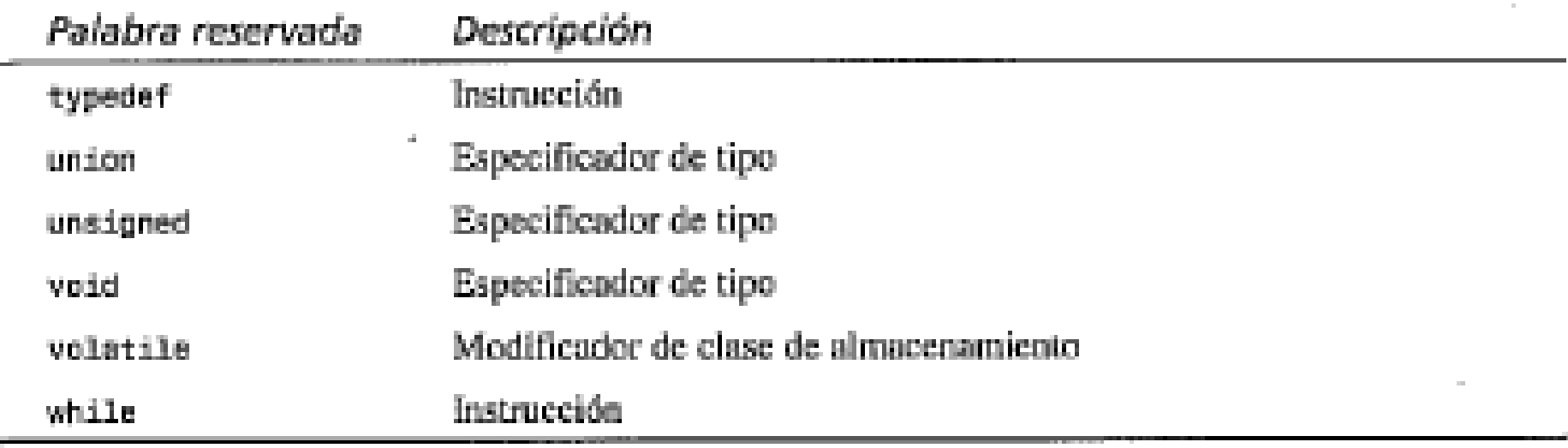

| Palabra reservada | Descripción                              |
|-------------------|------------------------------------------|
| auto              | Especificador de clase de almocenamiento |
| break             | Instrucción                              |
| CRRR              | Instrucción                              |
| char-             | Especificador de tipo                    |
| const.            | Modificador de clase de almacenamiento   |
| continue          | Instrucción.                             |
| default.          | Etiqueta                                 |
| do -              | Instrucción                              |
| double            | Especificador de tipo                    |
| else.             | Instrucción                              |
| enum              | Especificador de tipo                    |
| extern            | Especificador de clase de almacenamiento |
| float             | Especificador de tipo                    |
| for:              | <b>Instrucción</b>                       |
| ooto              | Instrucción                              |
| 计算                | Instrucción                              |
| int               | Especificador de tipo                    |
| lieng             | Especificador de tipo                    |
| register          | Especificador de clase de almacenamiento |
| neturn.           | Instrucción.                             |
| short             | Especificador de tipo                    |
| signed            | Especificador de tipo                    |
| sizenf            | Operador                                 |
| static            | Especificador de clase de almacenamiento |
| struct            | Especificador de tipo                    |
| switch            | Instrucción                              |

TABLA 4.1 Palabras reservadas de C

**READER** 

#### **Nota**

 Todas las palabras reservadas del lenguaje C son con minúsculas. Este es sensitivo al uso de mayúsculas y minúsculas. Así que int es un tipo de dato y palabra reservada, pero INT no!

## El tipo de dato char

- Ejemplo
- A..Z carácter
- a…z carácter
- 0…9 número
- La computadora solo puede almacenar código numérico. Así que a-z, A-Z tienen un código numérico único. Un carácter ocupa 8 bits es decir un byte para almacenar su código numérico.
- ASCII (Código Estándar Estadounidense para el Intercambio de la Información)

## Variables tipo carácter

- ▶ char nombre\_var
- ▶ char nombre\_var1,..,nombre\_var9

## Constantes de carácter

- char x
- $x = 'A'$
- $x=65$

# El carácter de escape (\)

- $\rightarrow \n\mid n$
- nueva línea
- $\rightarrow$  \b
- Carácter de retroceso. Mueve el cursor hacia la izquierda.
- $\blacktriangleright$  \f
- ▶ Carácter de salto de pagina
- $\blacktriangleright$   $\lceil$  r
- Carácter de retorno. Inicio de la línea actual
- $\rightarrow \$
- Carácter tabulador

#### Impresión de caracteres

- $\triangleright$  printf()
- $\rightarrow$  %c
- $\triangleright$  cl = 'A';
- $\triangleright$  c2= 'a';

#### Programa Imprima caracteres en pantalla

- $\rightarrow$  #include <stdlib.h>
- $\rightarrow$  #include <stdio.h>
- $\rightarrow$  #include  $\lt$ conio.h $>$

- int main()
- $\rightarrow$  {
- char c1, c2;
- $cl = 'A';$
- $c2 = 'a';$
- printf("Convierte a carácter c1 = %c \n", c1);
- printf("Convierte a carácter c2 = %c \n", c2);
- getch();
- return 0;
- }

#### Programa convierta valores numéricos a caracteres

- $\cdot$  c1= 65;
- $\sqrt{c^2} = 97$ ;
- $\cdot$  #include <stdlib.h>
- $\cdot$  #include <stdio.h>
- $#include <$ conio.h>
- $int$  main()
- {
- char  $c1$ ,  $c2$ ;
- $c = 65$ ;
- $c2 = 97$ ;
- printf("Convierte a carácter c1 = %c \n", c1);
- printf("Convierte a carácter c2 = %c \n", c2);
- $\cdot$  getch();
	- return 0;
- }

## El tipo de datos int

- **Longitud**
- $\rightarrow$  32 bits 2<sup>31</sup> -1
- $\cdot$  16 bit 2<sup>15</sup>-1

## Declaración de int

• Programa que imprima enteros  $(+, -)$ 

#### Cómo mostrar los valores numéricos de los caracteres

- $\triangleright$  printf()
- $\rightarrow$  %c
- $\rightarrow$  %d

#### Programa que muestre los valores numéricos de los caracteres

- $\rightarrow$  #include <stdlib.h>
- $\rightarrow$  #include <stdio.h>
- $\rightarrow$  #include  $\lt$ conio.h $>$

- int main()
- $\rightarrow$  {
- char c1, c2;
- $c1 = 'A';$
- $c2 = 'a';$
- printf("Convierte a carácter c1 = %d \n", c1);
- printf("Convierte a carácter c2 = %d \n", c2);
- getch();
- return 0;
- $\begin{matrix} \bullet & \bullet \\ \bullet & \bullet \end{matrix}$

## El tipo de datos float

- Rango
- $+1.0x$  10<sup>37</sup>
- Declaración de variables
- ▶ float nombre;
- Espefificador float (%f) función printf

#### Impresión de float

- $\rightarrow$  #include <stdlib.h>
- $\blacktriangleright$  #include <stdio.h>
- $\blacktriangleright$  #include <conio.h>
- $\rightarrow$  int main()
- {
- int i1,i2;
- float f1,f2,f3;
- $i1 = 125/10$ ;
- $i2 = 987/87$ ;
- $f1 = 147.14/10.0$ ;
- $f2 = 36.9/4$ ;
- $f3 = 789/12.5$ ;
- printf("division entera, i1,  $125/10 = %d \n\pi$ , i1);
- printf("division entera, i2,  $987/87 = %d \n\pi$ , i2);
- printf("division punto flotante, f1,  $147.14/10.0 = %f \n\pi$ ", f1);
- printf("division punto flotante, f2,  $36.9/4 = %f \n\pi$ ", f2);
- printf("division punto flotante, f3,  $789/12.5 = %f \n\pi$ ", f3);
	- getch(); return 0;

}

## Notación científica (%e, %E)

- Ejemplos
- ▶ 5000
- 5e3
- $-300$  $-3e2$

 $0.0025$ 2.5e-3

#### El tipo de datos double

- double similar a float
- double tiene el doble de bits que float
- ▶ float (6 posiciones decimales)
- ▶ double (10 posiciones)

#### **Preguntas y Ejercicios**

- 3. ¿Cómo puede representar los siguientes números en notación científica?
	- $3500$
	- $-0.0035$
	- $-0.0035$
- 4. ¿Son válidos los siguientes nombres de variables?
	- 70 Calculo
	- · Método\_de\_Tom
	- $-$  marca
	- · Etiqueta 1

#### **Ejercicios**

- 1. Escriba un programa que imprima los valores numéricos de los caracteres Z y z.
- 2. Dados los valores numéricos 72 y 104, escriba un programa que imprima los dos caracteres correspondientes.
- 3. ¿Se puede asignar el valor de 72368 a una variable entera de 16 bits?
- 4. Dada la declaración double dbl\_num = 123.456;, escriba un programa que imprima el valor de db1\_num en los formatos tanto de punto flotante como de notación científica.
- 5. Escriba un programa que pueda imprimir el valor numérico del carácter de nueva línea (\n). (Sugerencia: asigne '\n' a una variable de tipo carácter.)